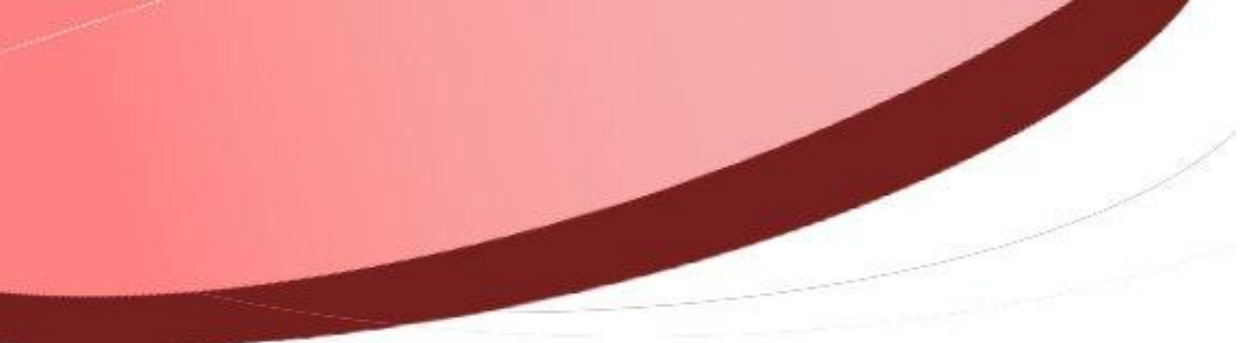

<span id="page-0-0"></span>**Attacher une PJ à plusieurs liquidations !**

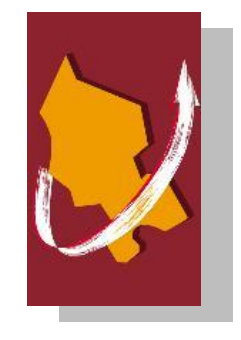

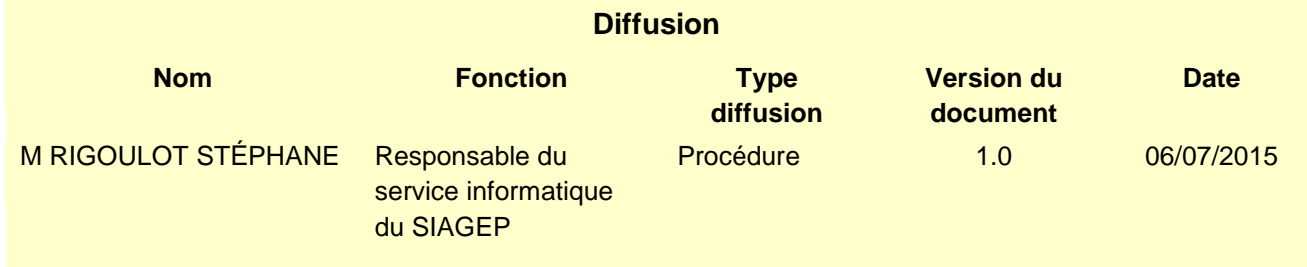

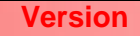

## **SOMMAIRE**

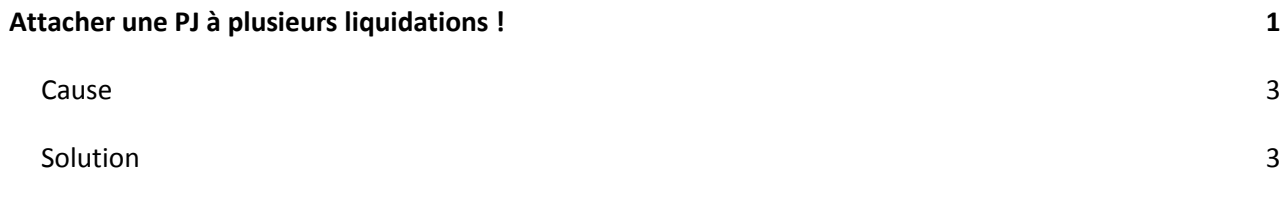

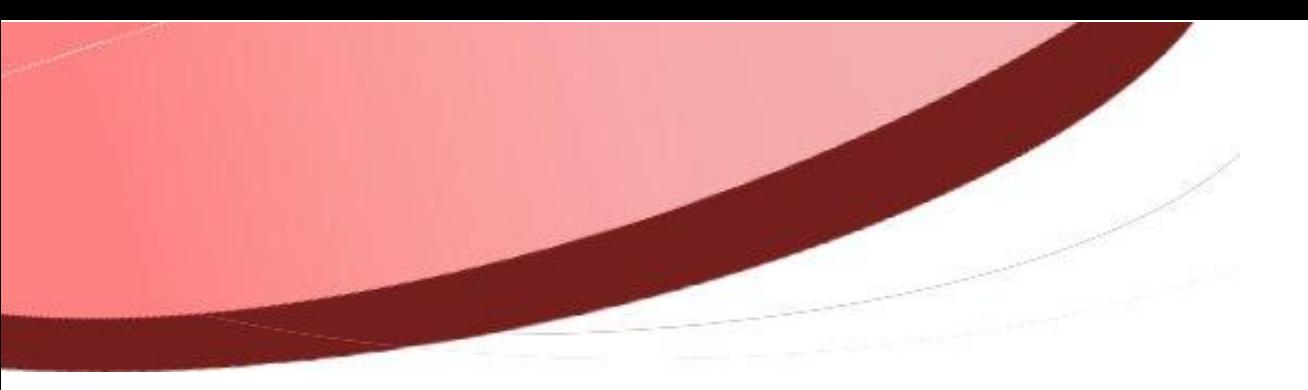

## <span id="page-2-0"></span>**Cause**

Lors de la saisie d'écritures d'ordre, il m'est impossible de joindre des pièces justificatives.

## <span id="page-2-1"></span>**Solution**

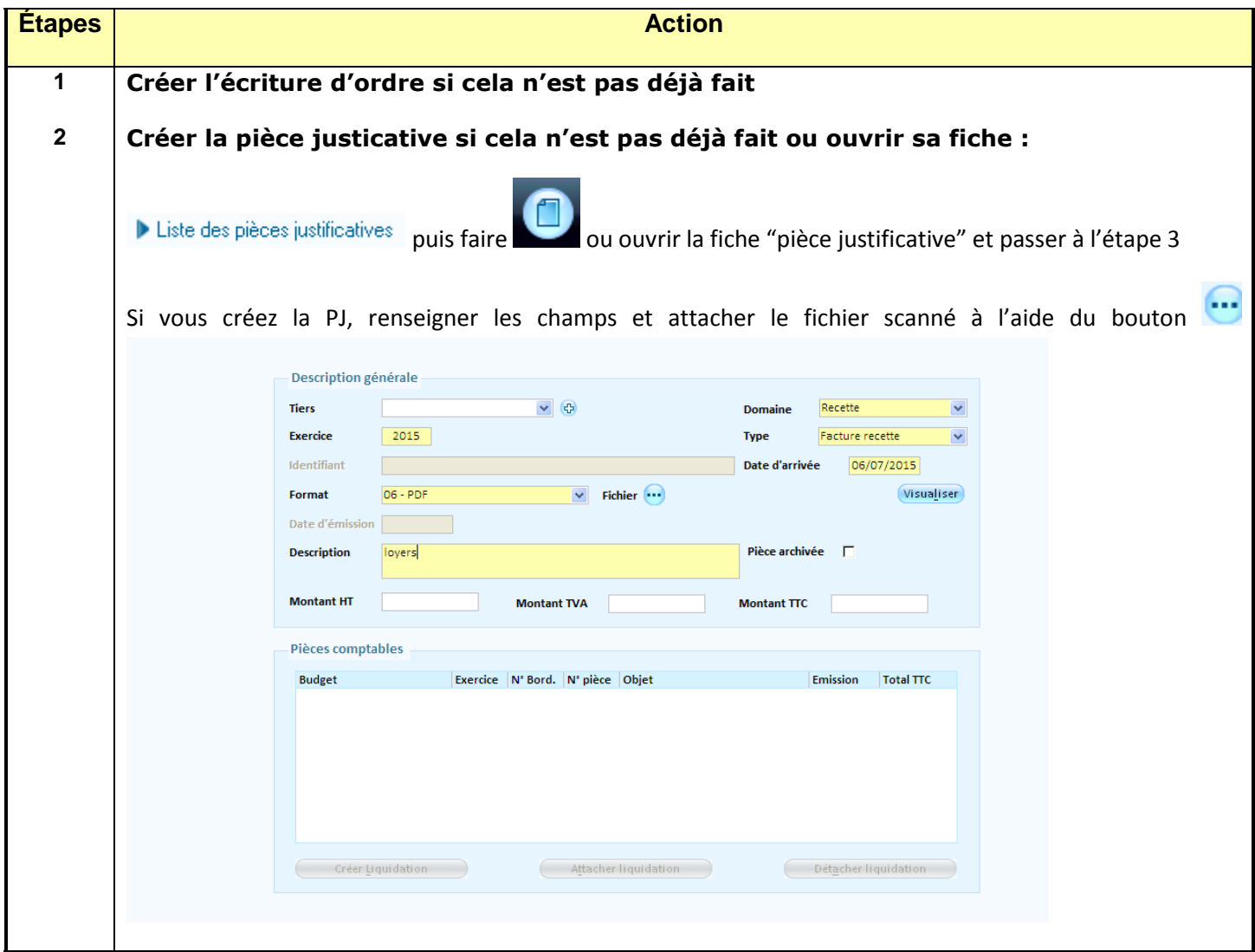

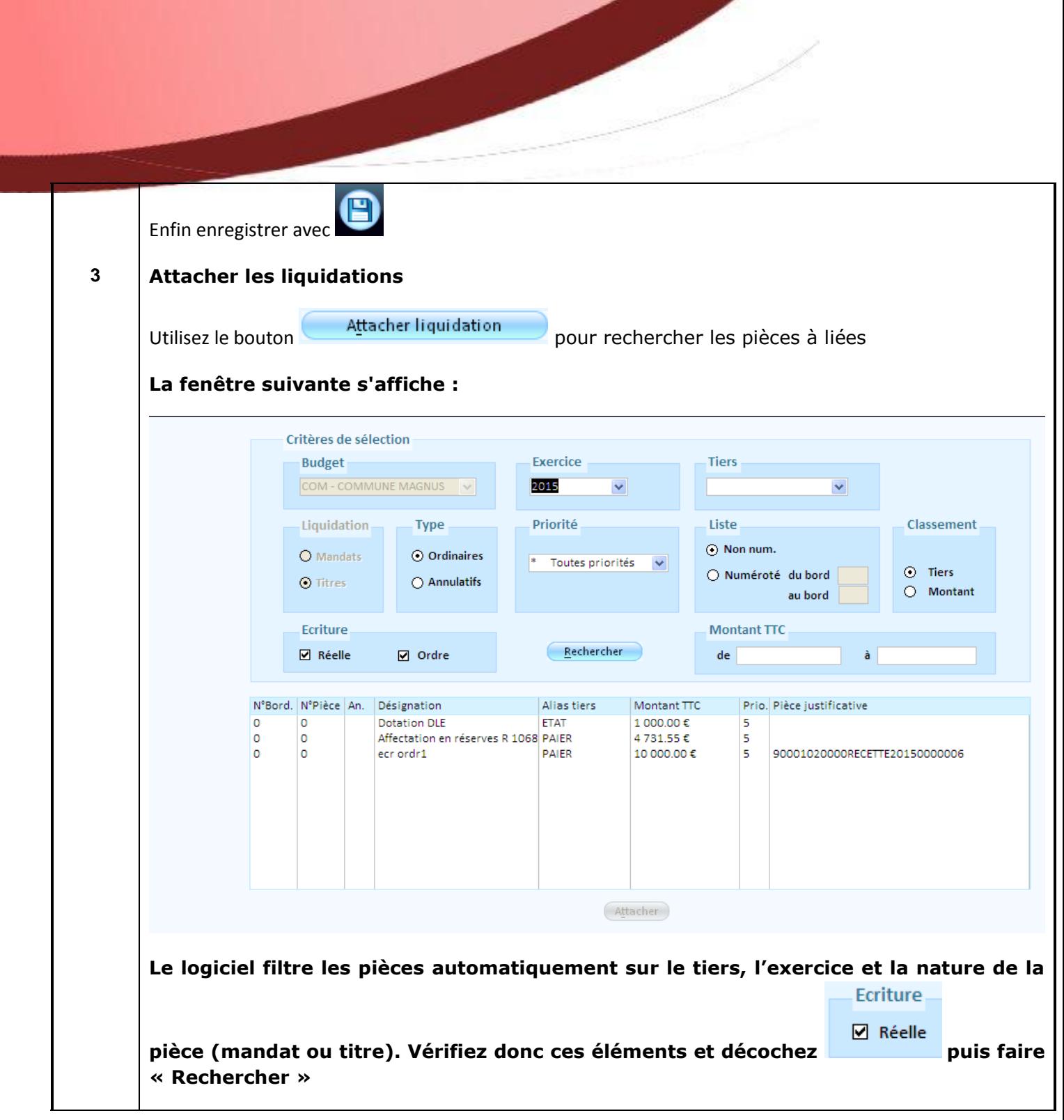

k i s

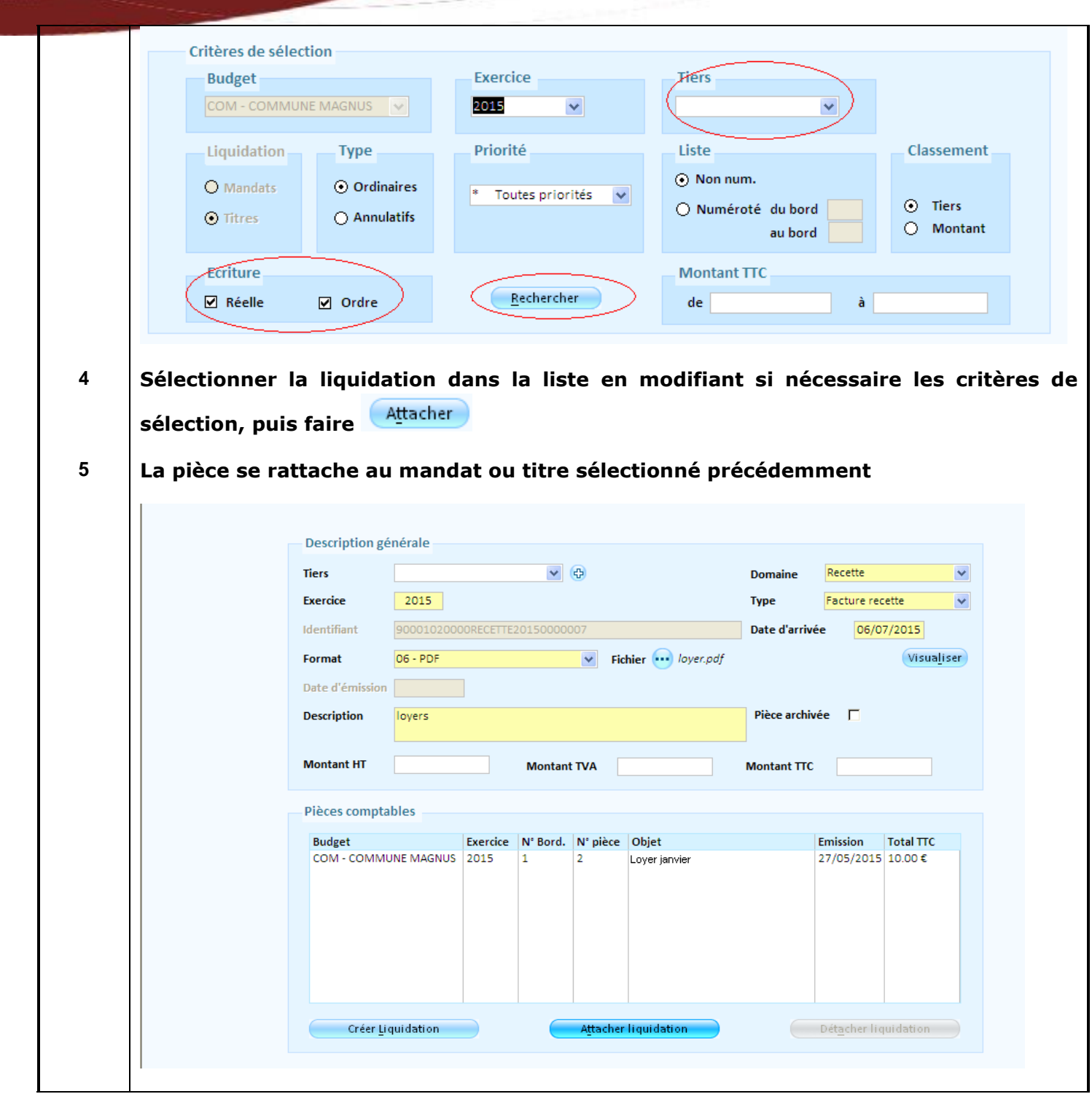